# << ASP.NET 35

, tushu007.com

- << ASP.NET 35 >>
- 13 ISBN 9787121069314
- 10 ISBN 7121069318

出版时间:2009-1

页数:514

PDF

更多资源请访问:http://www.tushu007.com

<< ASP.NET 35

## $ASP.NET$ VisualStudio2008 ASP.NET3.5  $\alpha$  25~30 for  $\alpha$  $NET$  1. http://www.cnblogs.com/wangyan001/ $\qquad$  $2$  $3$ 25 30 4. SPRINGT ASP.NET  $\mathbf{Web}$  $Web$ ASP.NET1.x  $5$ PersonalWebSite StarterKit 6.<br>AJAXWeb  $\qquad \qquad \text{LINO}$  VisualStudio2008 ASP.NET3.5 了最新的AJAXWeb开发技术,以及最新的LINQ查询方式,并通过完整的案例演示了这些新技术。  $ASP.NET$ web web ASP.NET1.x ASP.NET3.5 本书内容 光盘介绍 1.源文件的运行环境 操作系统:Windows2000及以上版本 开 MicrosoftVisualStudio2008<br> $\text{SQLServer2005}$  Web

, tushu007.com

 $\text{IIS}51$   $2$ 

## << ASP.NET 35

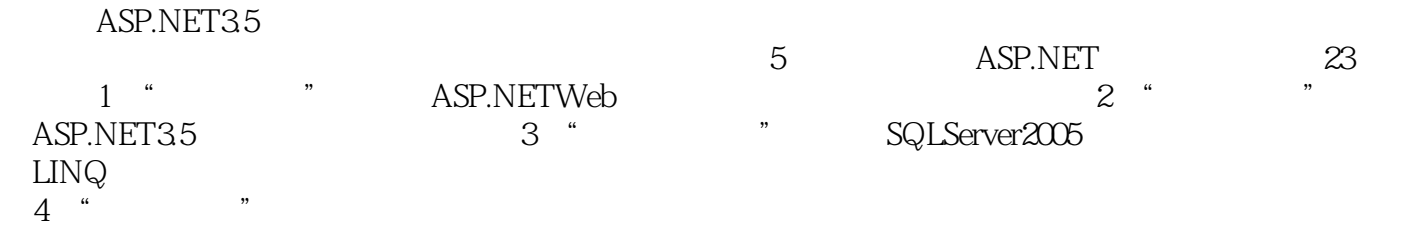

 $\epsilon$ 

ASP.NET 3.5 ASP.NET 3.5 ASP.NET 3.5

ASP.NET ASP.NET 3.5 .NET30

<< ASP.NET 35 >>

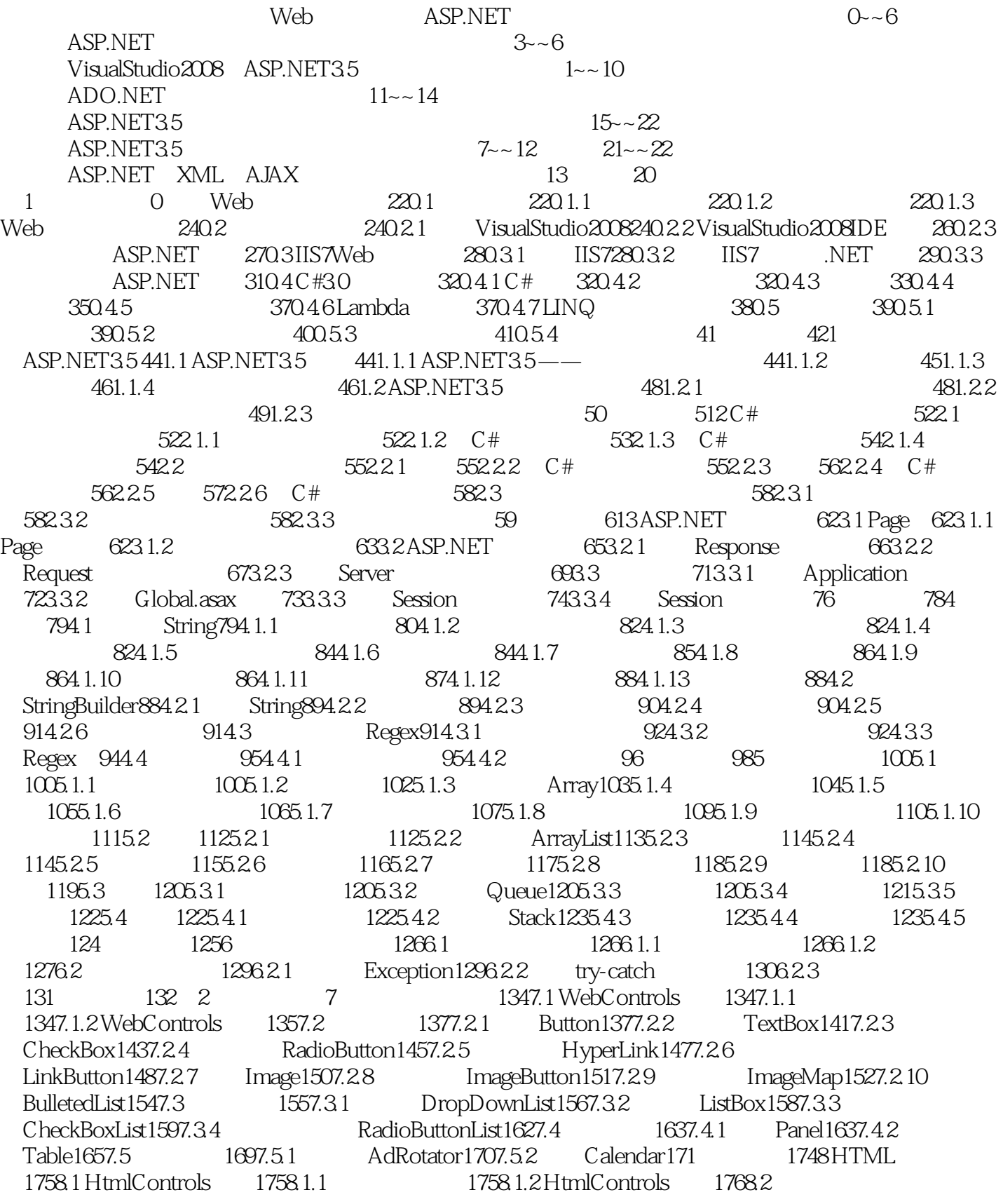

## ASP.NET 35

HtmlInput1778.2.1 HtmlInputButton1778.2.2 HtmlInputText1808.2.3 HtmlTextArea1828.2.4 HtmlInputHidden1828.2.5 HtmlInputFile1848.2.6 HtmlInputCheckBox1868.2.7 HtmlInputRadioButton1888.3 HtmlContainer1898.3.1 HtmlTable1908.3.2 / HtmlSelect1928.4 HtmlImage195 1979 1999.1 1999.2  $2009.21$  RequiredFieldValidator2009.2.2 CompareValidator2029.2.3 RangeValidator2059.2.4 RegularExpressionValidator2069.2.5 CustomValidator2089.2.6 validationSummary2119.3 213 21610 21710.1 21710.1.1 21710.1.2 21710.2 21810.2.1 21810.2.1 21810.2.2 21910.2.3 22010.2.4 22110.2.5 Web 221 222 3 11 ADO.NET22411.1 22411.1.1 ADO.NET 22411.1.2 ADO.NET 22511.1.3 System.Data 22511.2 22611.2.1 SqlConnection 22611.2.2 22711.2.3 web.config. 22811.2.4 22911.3 23011.3.1 SqlCommand 23011.3.2 23111.3.3 SqlDataReader 23211.3.4 23311.4 23411.4.1 SqlDataAdapter 23511.4.2 DataSet 23711.4.3 DataTable 23911.5 SQL 24311.5.1 SQL 24311.5.2 CREATEDATABASE24411.5.3 DROPDATABASE24411.5.4 CREATETABLE24511.5.5 UPDATETABLE24611.5.6 DROPTABLE24811.5.7 INSERT24811.5.8 UPDATE24911.5.9 DELETE24911.5.10SQL 24911.5.11 GROUPBY 25211.5.12 DISTINCT 25311.5.13 ORDERBY 25311.5.14  $25411.515$   $25411.6$  LINQ  $25411.6$  1 LINQ  $25411.6$  2 25511.6.3 LINQ —— 256 25712 25812.1 25812.2 GridView25912.2.1 GridView25912.2.2 GridView 26012.2.3 26112.2.4 BoundField 26412.2.5 CommandField 26612.2.6 CommandField 26812.2.7 CommandField 27012.2.8 HyperLinkField 27112.2.9 ButtonField 27312.2.10 27512.3 27612.3.1 DataSet DropDownList27712.3.2 DataReader ListBox27912.3.3 DataTable CheckBoxList28012.3.4 HashTable RadioButtonList28212.4 LinqDataSource 28412.4.1 SqlDataSource GridView28412.4.2 LingDataSource GridView28512.5 DataPager ListView 28712.5.1 ListView 28712.5.2 ListView DataPager 288 28913 XML 29013.1.NET XML 29013.1.1  $XML29013.1.2 XML$  DOM29113.1.3 System.Xml 29213.2 XML29213.2.1 XmlDocument XML29313.2.2 XmlReader XML29313.2.3 XmlNode 29713.3  $XML29813.31$   $XPath$   $29913.32$   $29913.33$   $3013.34$  $3001335$   $3011336$   $301134$   $XML3021341$ DOM 30213.4.2 DOM 30313.4.3 DOM 30413.4.4 DOM 30513.4.5 DOM 30613.5 DataSet 30713.5.1 DataSet XML 30713.5.2 XmlDataDocument 309 31014 31114.1 31114.1.1 31214.1.2 31214.1.3 and 31214.1.4 31314.2 31314.2.1 StreamWriter 31314.2.2 StreamReader 314 315 4 315 31715.1 31715.1.1  $31815.1.2$   $31915.1.3$   $32015.1.4$   $32115.2$  $32215.21$   $32215.2.2$   $32315.2.3$  $32415.24$   $32515.3$   $326$   $32816$ 33016.1 ASP.NET 33016.1.1 33116.1.2 33116.2 SiteMap33216.2.1 SiteMap 33216.2.2 SiteMapNode SiteMap33316.2.3 SiteMapProvider  $33316.24$  SiteMapProvider  $33416.2.5$  SiteMapProvider  $33716.3$ 33916.3.1 SiteMapPath 33916.3.2 TreeView 34116.3.3 Menu 34316.4 34516.4.1 SiteMapProvider34516.4.2 XML TreeView34816.4.3 XML Menu350

## ASP.NET 3.5

 $35117$   $35217.1$   $CSS35217.1.1$   $CSS35217.1.2$  HTML 35317.1.3 HTML 35517.1.4 35517.1.5 CSS  $35717.1.6$  VS2008  $36017.2$   $36117.2.1$   $36117.2.2$ 36217.2.3 36417.2.4 36417.2.5 36517.2.6 365 36618 WebPart36718.1 36718.1.1 36718.1.2 WebPart36818.1.3 WebPartManager36918.1.4 37018.2 37018.2.1 WebPartZone 37118.2.2 37318.2.3 WebPart 37518.2.4 WebPart 37818.3 WebPart 380 38219 38419.1 38419.1.1 38419.1.2 Membership 38519.1.3 38619.1.4 39119.1.5 MembershipUser 39219.1.6 39319.2 39419.2.1 39419.2.2 Login 39519.2.3 CreateUserWizard 39619.2.4 LoginName 30819.2.5 LoginStatus 30819.2.6 ChangePassword 30919.2.7 PasswordRecovery 39919.3 40019.3.1 40119.3.2 Roles 40119.3.3  $40219.34$   $40319.35$   $405$   $40820$  AJAX 40920.1 AJAX 40920.2 ScriptManager40920.2.1 ScriptManager 41020.2.2 ScriptManager 41020.2.3 ScriptManager 41020.2.3 ScriptManager Web 41120.2.4 ScriptManagerProxy ScriptManagerProxy41420.3.1 ScriptManagerProxy ScriptManager41420.3.2 ScriptManagerProxy41420.4 <br>pdatePanel 41620.4.2 41720.43UpdatePanel UpdateMode UpdatePanel 41620.4.2 1620.4.2 ChildrenAsTriggers41820.4.4 UpdatePanel UpdatePanel UpdatePanel ChildrenAsTriggers41820.4.4 UpdatePanel Triggers41920.4.5 UpdatePanel 42020.5 UpdateProgress42120.5.1 UpdateProgress42120.5.2 UpdateProgress<br>0.6 Timer42320.6.1 Timer42320.6.2 Timer 42220.6 Timer42320.6.1 Timer42320.6.2 Timer<br> Timer UpdatePanel 424 425 5 21 Web 42721.1 Web 42721.2 NorthWind42821.2.1 42821.2.2 DAL42821.2.3 BLL43121.2.4 UI432 43322 43422.1 43422.2 43522.2.1 43422.2 43522.2.1 43522.2.2 43622.2.3 43822.3 43822.3 43922.31 43022.3.2 44022.4 44022.4.1 44022.4.2 44022.4.3  $44422.44$   $44722.5$   $44822.51$   $44822.52$  $45022.53$   $45222.6$   $45422.61$   $45422.62$   $45722.63$ 45922.7 46222.7.1 46222.7.2 46322.7.3 46622.8  $46822.81$   $46822.82$   $46822.82$ 47122.10 47322.10.1 47322.10.2 47322.10.3  $47722.104$   $47822.11$   $47822.11.1$   $47922.11.2$ 47922.12 480 48123 48223.1 AJAX 48223.2 48323.3 AJAX 48423.4 48423.4.1 ASP.NET  $48423.4.2$   $48623.4.3$   $48623.5$ 48723.5.1 ASP.NET 48723.5.2 ASP.NET 48823.6  $48923.61$   $49023.62$   $49223.7$ 49423.8 2 49623.8.1 49623.8.2 49823.8.3  $A$ JAX50123.8.4 50323.9 50423.9.1 50423.9.2 50623.9.3 AJAX 50623.10 51023.10 51023.10 ASP.NET Profile 51023.10.2 AJAXProfileService 511 514

# << ASP.NET 35 >>

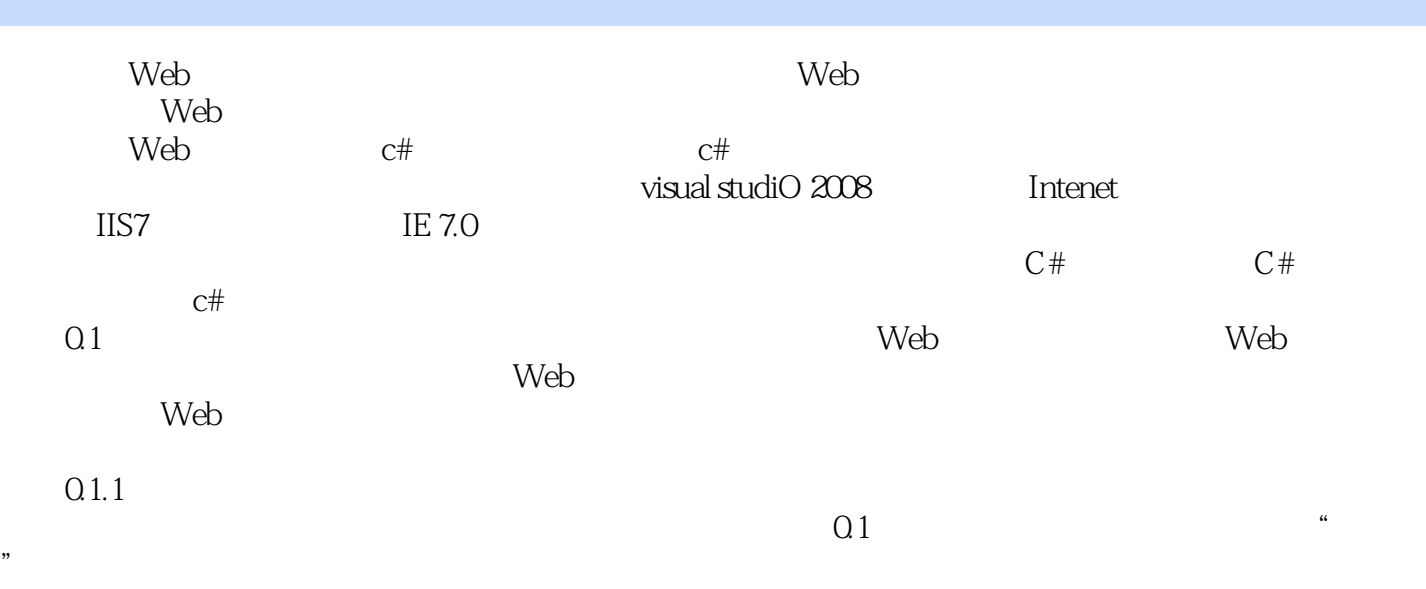

 $0.1$ 

 $,$  tushu007.com << ASP.NET 35

ASP.NET 35

详细剖析ASP.NET3.5 中的关键技术:AD0.NET、L[NQ和数据控件等。 ASP.NET

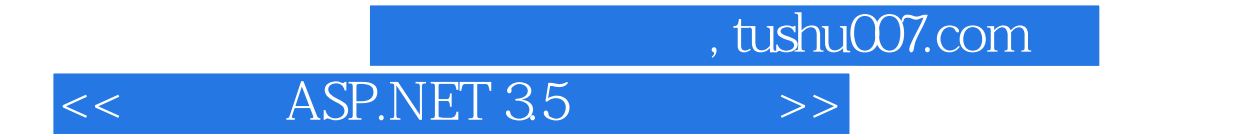

本站所提供下载的PDF图书仅提供预览和简介,请支持正版图书。

更多资源请访问:http://www.tushu007.com